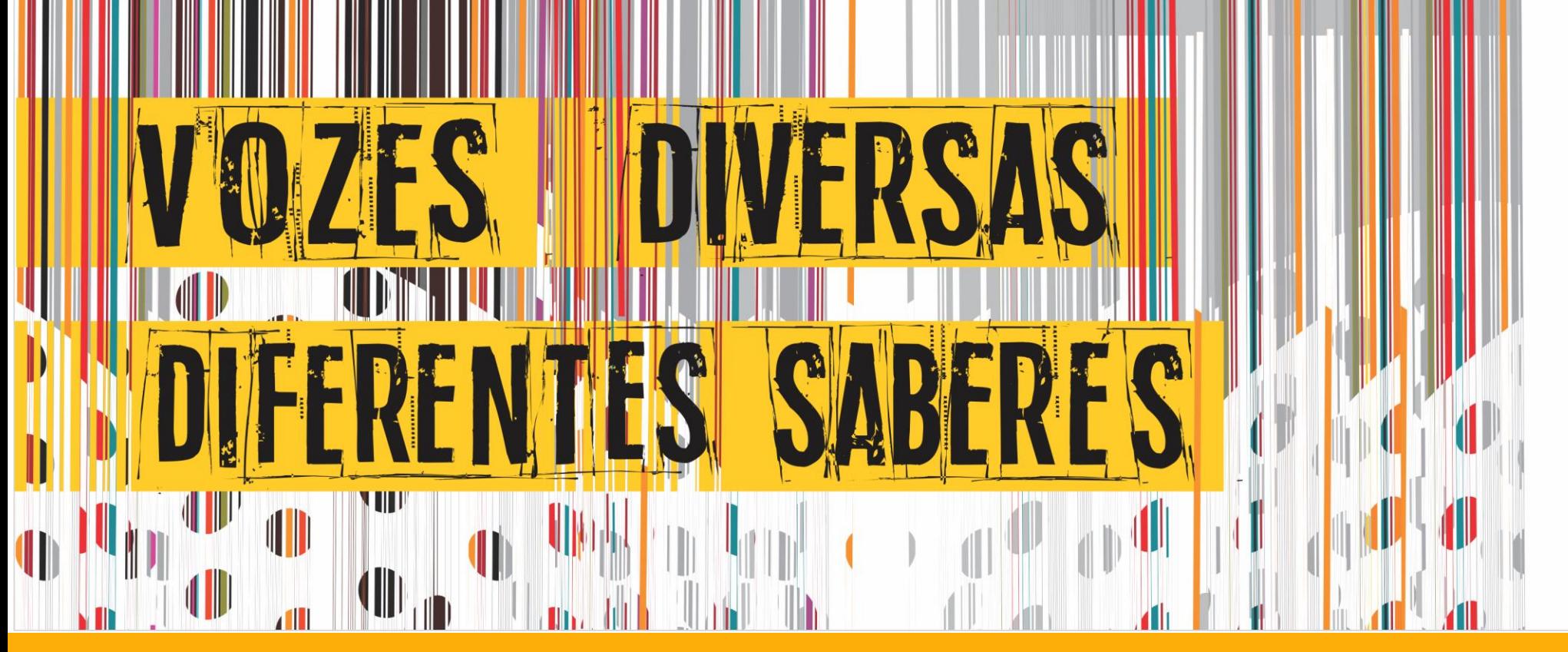

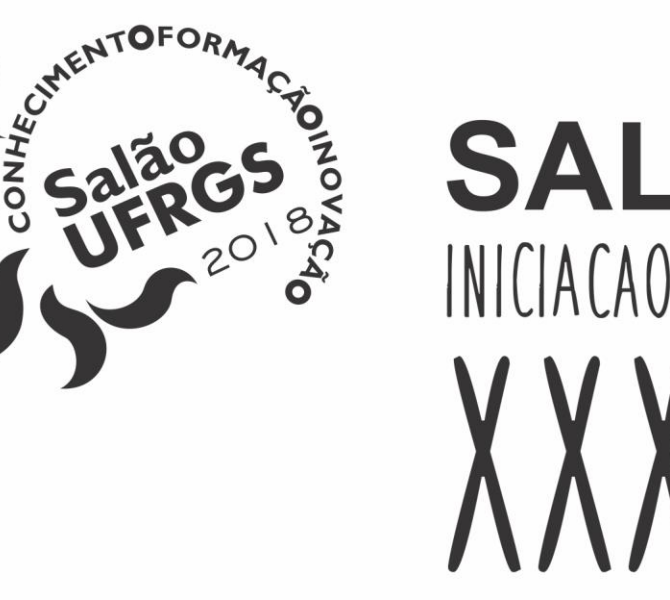

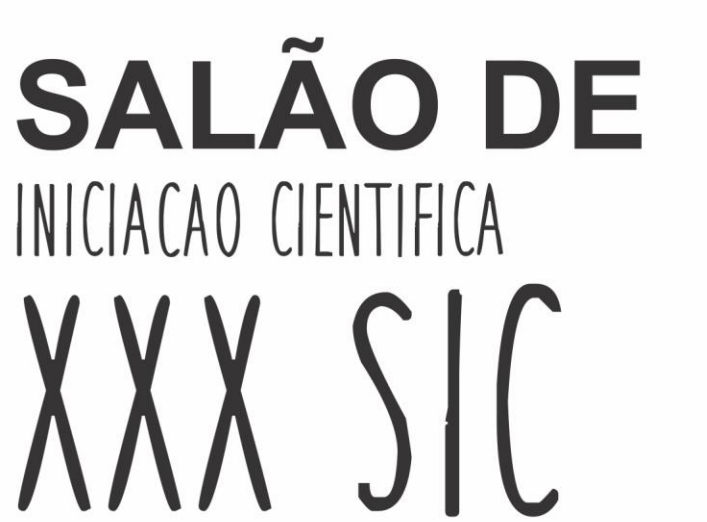

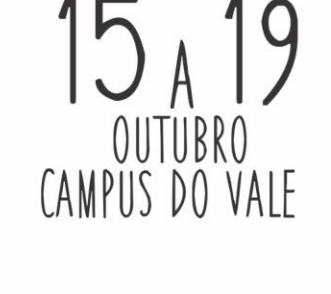

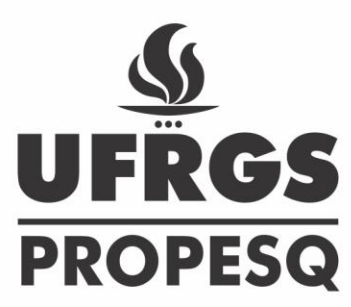

# **Visualização de Dados de Votações da Câmara de Deputados para Análise de Perfis Políticos**

A Câmara de Deputados disponibiliza publicamente vários conjuntos de dados, entre eles, informações acerca de cada deputado, por exemplo, o partido ao qual pertencem, e o conjunto de proposições votadas em plenário, com os votos de cada deputado. Dados sobre as proposições também estão disponíveis: o texto de cada proposição e "tags" , as quais permitem classificá-las em alguma categoria dependente do assunto, e a data e a hora em foram votadas. O registro do voto de um deputado pode ser "sim", "não" ou "abstenção", ou pode ainda indicar "obstrução" ou "ausência".

**Lucas Cardoso Tavares, Carla Dal Sasso Freitas Instituto de Informática - UFRGS**

# **Introdução**

Foram criados diversos gráficos que podem ser acessados em <https://public.tableau.com/profile/lctavares#!/> Com este trabalho foi possível entender a força e as limitações da ferramenta Tableau Public. Como trabalho futuro, vamos

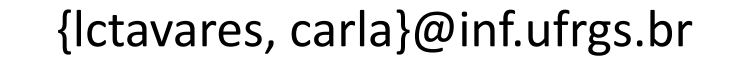

### **Métodos**

Os dados foram importados para a ferramenta *Tableau Public* e foram gerados gráficos interativos que permitem uma análise da distribuição dos deputados por partido, assim como dos resultados das votações ao longo tempo. Os resultados permitem analisar como os deputados votaram em cada uma das propostas.

### **Conclusões e Trabalhos futuros**

#### explorar a compatibilidade entre o Tableau e as linguagens R e Python, para vencermos algumas barreiras que existem

#### quando a ferramenta é utilizada de forma isolada.

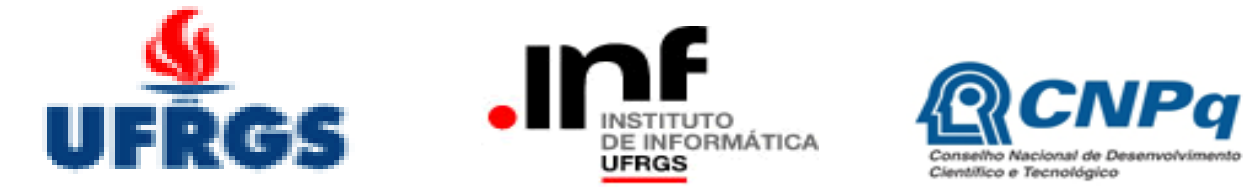

## **Resultados**

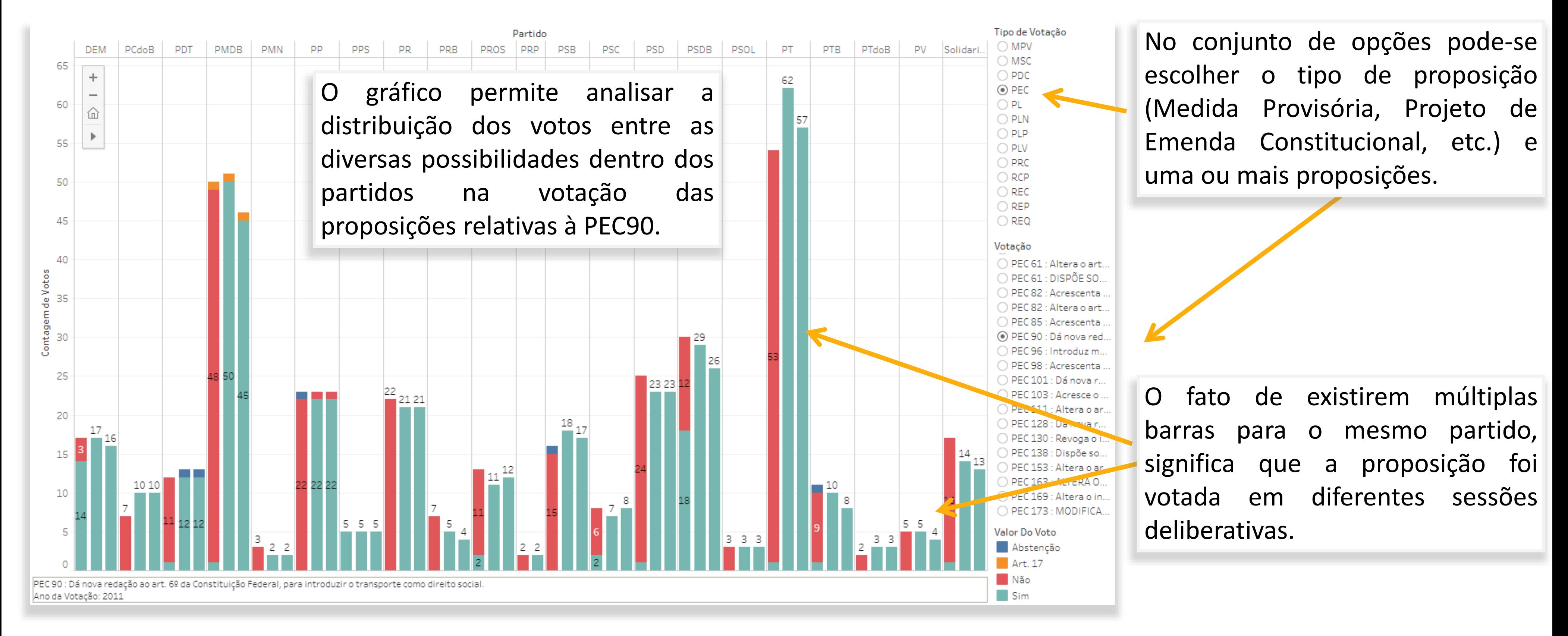